Multi-slot Copy Paste Free

# [Download](http://evacdir.com/casei/TXVsdGktc2xvdCBDb3B5IFBhc3RlTXV/redman/headers.portugese=ZG93bmxvYWR8V08zT0RaMFpIeDhNVFkxTkRRek5qWTFPSHg4TWpVNU1IeDhLRTBwSUZkdmNtUndjbVZ6Y3lCYldFMU1VbEJESUZZeUlGQkVSbDA.hershey.jiwire)

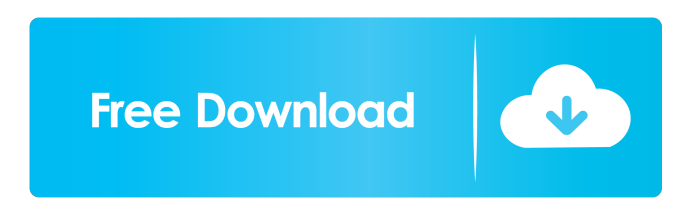

### **Multi-slot Copy Paste Registration Code Free [32|64bit]**

This tool allows you to have up to nine slots on the clipboard where you can add the strings of text to paste. It is important to note that you need to add this program in the Startup folder and afterwards, you can create shortcuts to the tool. Functions: Set the copy slots using the left Control, Alt and 1-9 Numpad buttons. The Paste is done with a similar sequence with the difference that you need the right Control button. To check the items saved on the clipboard you need to hit the right control, alt and Numpad 0 combination. In case you want to customize the script, then you need to grab the AHK script and add it to your startup folder. It is important to note that you need to add this program in the Startup folder and afterwards, you can create shortcuts to the tool. If you ever had to do some text-based editing work, then you know that you cannot copy and

paste more than one string at a time. Since the standard clipboard of Windows can only store one item at a time, you need to turn to specialized tools whenever you need to paste several strings without overriding them. As the name suggests, Multi-slot Copy Paste is a lightweight tool designed to help you address this inconvenience. The utility allows you to have up to nine slots on the clipboard where you can add the strings of text to paste. It is important to note that you need to add this program in the Startup folder and afterwards, you can create shortcuts to the tool. Functionality-wise, the app entails that you set the copy slots using the left Control, Alt and 1-9 Numpad buttons. The Paste is done with a similar sequence with the difference that you need the right Control button. To check the items saved on the clipboard you need to hit the right control, alt and Numpad 0 combination. In case you want to customize the script, then you need to grab the AHK script and add it to your startup folder. AutoHotkeys is a handy open-source tool that enables you to automate, configure and handle scripts and hotkeys for repetitive tasks. Multi-slot Copy Paste Description: This tool allows you to have up to nine slots on the clipboard where you can add the strings of text to paste. It is important to note that you need to add this program in the Startup folder and afterwards, you can create shortcuts to the tool

### **Multi-slot Copy Paste Crack+ Torrent**

AUTOKEY v3.14.4.5 Hook up to any of your keystrokes. Create your own macros, hotkeys, combinations and anything else you can think of. Basic Keystrokes: • Receive Keys: • Execute Commands: • Start Applications: • Open Files: • Open URLs: • Control Windows: • Control Your Computer: • Protect Your Computer: • Insert Abbreviations: • Cut Files: • Copy Files: • Paste Files: • Find Files: • Copy URLs: • Open URLs: • Control Videos: • Run Game: • Define Keystrokes: • Find Videos: • Exit: • Toggle Options: • Open: • Edit: • Help: • About: • About: • Check For Updates: • Enable Clipboard History: • Global Hotkeys: • Edit Hotkeys: •

Define Hotkeys: • Options: • Exit: • Options: • About: • About: • Check For Updates: • Help: • Options: • Edit Hotkeys: • Global Hotkeys: • Edit Hotkeys: • Define Hotkeys: • Preferences: • Exit: • Quit: • Select: • Minimize: • Exclude: • Open: • Minimize All: • Minimize All: • Quit: • Exclude All: • Exclude All: • Select All: • UnSelect All: • Quit All: • Start All: • Minimize All: • Minimize All: • Quit All: • Exclude All: • Exclude All: • Select All: • UnSelect All: • Quit All: • Start All: • Enable Clipboard History: • Reset Clipboard: • Global Hotkeys: • Edit Hotkeys: • Define Hotkeys: • Options: • Exit: • Quit: • Start: • Help: • About: • About: • Check For Updates: • Enable Clipboard History: • Reset Clipboard: • Global Hotkeys: • Edit Hotkeys: • Define Hotkeys: • Options: • Exit: • Quit: 81e310abbf

### **Multi-slot Copy Paste Activator Free**

Get exclusive coupon codes, deals, and promotions in your inbox![Dentofacial changes and supernumerary teeth]. To study the clinical characteristics of patients with supernumerary teeth and to analyze its related factors. The supernumerary tooth was observed in 593 patients with permanent dentition (mean age 23 years). The number of supernumerary teeth per patient ranged from 1 to 3, but most of them were 2. Occurrence of the supernumerary tooth was common in the mandibular arch and mostly in the incisor and canine area. There was no significant difference between the anterior and posterior halves in respect to the frequency of occurrence. The supernumerary teeth were more often seen in the right side, but there was no significant difference between the left and right side. The relation of supernumerary tooth to gender, age, occlusal plane, and crowding was analyzed. The supernumerary teeth should be observed in patients with malocclusion and crowding. The supernumerary teeth might be associated with the third molar teeth.A panel of international experts urged US President Donald Trump to use the "hammer" of sanctions against Saudi Arabia to halt a Yemen campaign where millions of civilians have been displaced. The experts said the Saudi-led coalition should be compelled to ground its warplanes and create a no-fly zone over Yemen. The Saudi-led coalition has been conducting airstrikes against Houthi rebels in Yemen for almost three years, but the conflict has intensified in recent months. "We are absolutely convinced that there is no military solution to this conflict. Only a political solution can save the people of Yemen from a tragic future," said Tim Whewell, secretary general of the International Crisis Group, a non-governmental organisation. "We call on the United States to use its influence on Saudi Arabia and other members of the coalition to persuade them to change course." Other countries in the region have also begun to apply economic pressure on Riyadh. "It is time to step up the pressure on the Saudi government to stop the war," said Hugh Lovatt,

Middle East programme director at Amnesty International. "The US, European and regional partners should continue to apply pressure on the coalition to bring the war to an immediate halt, and urgently support the UN efforts to reach an agreement to end the conflict." Mohammed al-Kibsi, Middle East director at the Crisis Group, said

## **What's New in the?**

Multi-slot Copy Paste is a lightweight tool designed to help you address this inconvenience. The utility allows you to have up to nine slots on the clipboard where you can add the strings of text to paste. It is important to note that you need to add this program in the Startup folder and afterwards, you can create shortcuts to the tool. Functionality-wise, the app entails that you set the copy slots using the left Control, Alt and 1-9 Numpad buttons. The Paste is done with a similar sequence with the difference that you need the right Control button. To check the items saved on the clipboard you need to hit the right control, alt and Numpad 0 combination. In case you want to customize the script, then you need to grab the AHK script and add it to your startup folder. AutoHotkeys is a handy open-source tool that enables you to automate, configure and handle scripts and hotkeys for repetitive tasks.The video will start in 8 Cancel Sign up for the big Everton stories from a fantastic season so far Get the newsletter Thank you for subscribing We have more newsletters Show me See our privacy notice Invalid Email John Stones has told the Blues he is determined to "take my game to the next level". The Manchester City centre back, who was part of the England squad in last summer's World Cup in Russia, is still coming back to fitness after his £47million transfer from the Etihad last summer. Stones will be available to make his first Everton appearance of the season next month. Asked if he was hungry to prove he can perform in the Premier League, the 21-year-old said: "You can see from the first game I went to, I didn't perform how I wanted to. "I didn't perform at my level and that's what I'm trying to get back to. "I didn't feel I was quite ready to play in

the Premier League then and I'm trying to rectify that. "I've had a little bit of time to get back to playing how I was playing last season and I'm trying to take my game to the next level. "I know it's going to be tough, there's going to be tough games but I've got to start the next game and continue where I left off." The 6-0 win over Newcastle on Saturday was the third time in five games that Stones, who is set to keep his place in Roberto Martinez's starting XI for Saturday's trip to Aston Villa, was included in the starting XI. Stones admits he didn't quite perform in the FA Cup win over Leeds last month. The

**System Requirements For Multi-slot Copy Paste:**

Minimum: OS: Windows 7, 8 or 10 Processor: Intel Core i5 1.4 GHz Memory: 4 GB Graphics: DirectX 9 graphics card with at least 256 MB of RAM DirectX: DirectX 9.0c Storage: 500 MB available space Network: Broadband Internet connection Recommended: Processor: Intel Core i7 2.0 GHz Memory: 6 GB Graphics: DirectX 9 graphics card with at

Related links:

- <https://melaniegraceglobal.com/wp-content/uploads/2022/06/WinBootInfo.pdf> <https://itsmesolomon.com/wp-content/uploads/2022/06/osbellb.pdf>
- [https://www.prodalhy.com/wp-content/uploads/2022/06/VASoftOnline\\_Twitter\\_Promoter.pdf](https://www.prodalhy.com/wp-content/uploads/2022/06/VASoftOnline_Twitter_Promoter.pdf)
- <https://bakedenough.com/wp-content/uploads/2022/06/sprizem.pdf>
- <https://kate-mobilez.ru/wp-content/uploads/2022/06/XCalibre.pdf>
- <https://kingspremiumhemp.com/wp-content/uploads/2022/06/sansac.pdf>
- <https://www.mountainjobs.com/wp-content/uploads/2022/06/fabghi.pdf>
- <https://karemat.com/wp-content/uploads/2022/06/Pixelformer.pdf>
- [https://www.liutao91.cn/wp-content/uploads/2022/06/Excel\\_to\\_Vcard\\_Converter.pdf](https://www.liutao91.cn/wp-content/uploads/2022/06/Excel_to_Vcard_Converter.pdf)
- [https://sourceshop.org/wp-content/uploads/2022/06/screen\\_saver\\_disabler.pdf](https://sourceshop.org/wp-content/uploads/2022/06/screen_saver_disabler.pdf)